**Industrial networks - Wireless communication network and communication profiles - WIA-PA** SS .- W .<br>To be previously to be previously to the

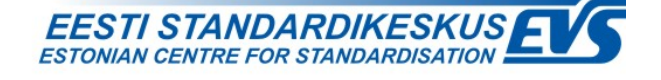

## **EESTI STANDARDI EESSÕNA NATIONAL FOREWORD**

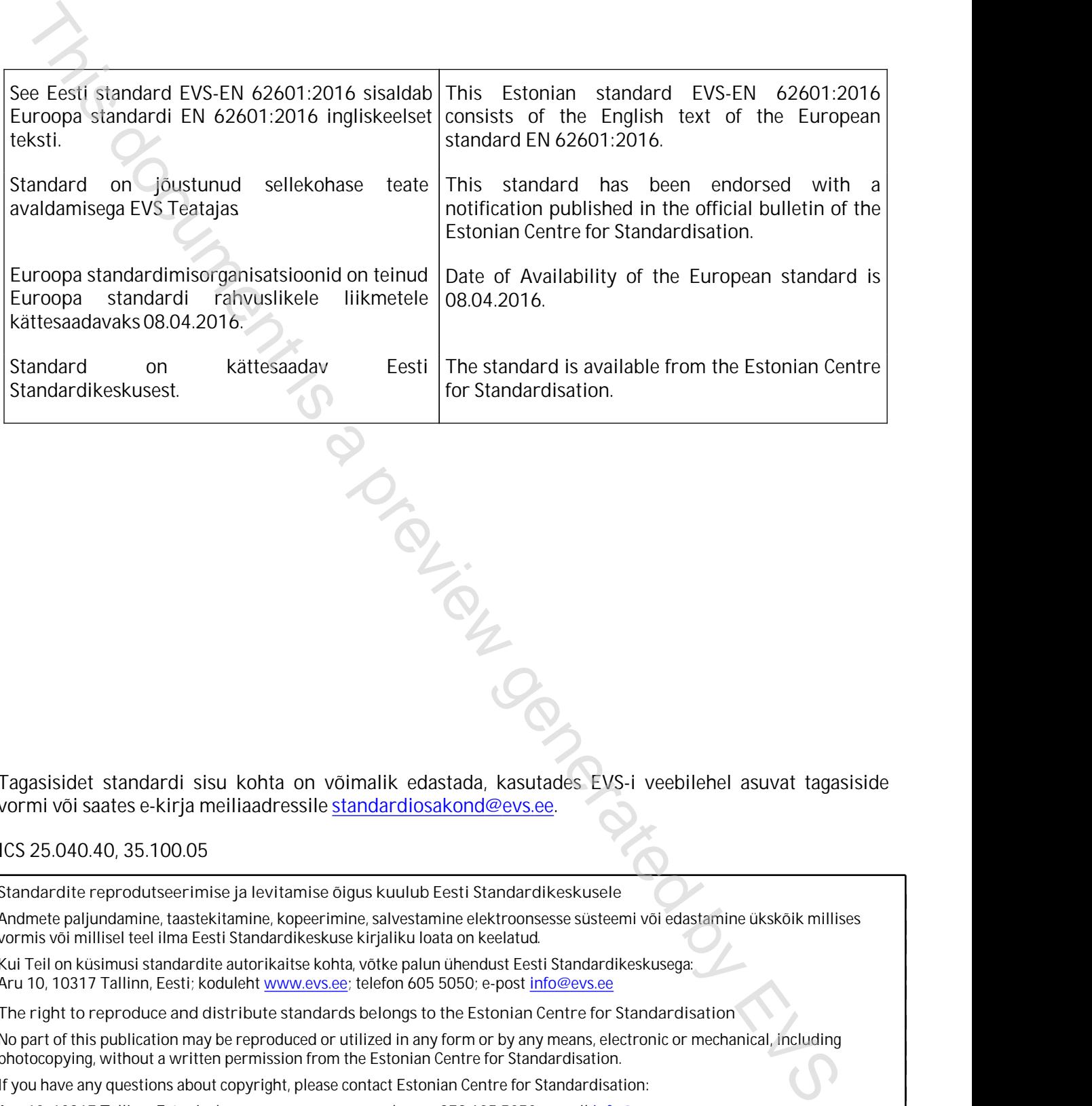

Tagasisidet standardi sisu kohta on võimalik edastada, kasutades EVS-i veebilehel asuvat tagasiside vormi või saates e-kirja meiliaadressile standardiosakond@evs.ee.

## ICS 25.040.40, 35.100.05

**Standardite reprodutseerimise ja levitamise õigus kuulub Eesti Standardikeskusele**

Andmete paljundamine, taastekitamine, kopeerimine, salvestamine elektroonsesse süsteemi või edastamine ükskõik millises vormis või millisel teel ilma Eesti Standardikeskuse kirjaliku loata on keelatud.

Kui Teil on küsimusi standardite autorikaitse kohta, võtke palun ühendust Eesti Standardikeskusega: Aru 10, 10317 Tallinn, Eesti; koduleht www.evs.ee; telefon 605 5050; e-post info@evs.ee

**The right to reproduce and distribute standards belongs to the Estonian Centre for Standardisation**

No part of this publication may be reproduced or utilized in any form or by any means, electronic or mechanical, including photocopying, without a written permission from the Estonian Centre for Standardisation.

If you have any questions about copyright, please contact Estonian Centre for Standardisation:

Aru 10, 10317 Tallinn, Estonia; homepage [www.evs.ee](http://www.evs.ee/); phone +372 605 5050; e-mail info@evs.ee

# EUROPEAN STANDARD NORME EUROPÉENNE

# **EN 62601**

EUROPÄISCHE NORM

April 2016

ICS 25.040.40; 35.100.05

English Version

# Industrial networks - Wireless communication network and communication profiles - WIA-PA (IEC 62601:2015) The Energy Counter of the United States of the United States of the United States of the United States of the United States of the United States of the United States of the United States of the United States of the United

Réseaux industriels - Réseau de communications sans fil et profils de communication - WIA-PA (IEC 62601:2015)

Industrielle Kommunikationsnetze - Kommunikationsnetze und Kommunikationsprofile - WIA-PA (IEC 62601:2015)

This European Standard was approved by CENELEC on 2016-01-13. CENELEC members are bound to comply with the CEN/CENELEC Internal Regulations which stipulate the conditions for giving this European Standard the status of a national standard without any alteration.

Up-to-date lists and bibliographical references concerning such national standards may be obtained on application to the CEN-CENELEC Management Centre or to any CENELEC member.

This European Standard exists in three official versions (English, French, German). A version in any other language made by translation under the responsibility of a CENELEC member into its own language and notified to the CEN-CENELEC Management Centre has the same status as the official versions.

CENELEC members are the national electrotechnical committees of Austria, Belgium, Bulgaria, Croatia, Cyprus, the Czech Republic, Denmark, Estonia, Finland, Former Yugoslav Republic of Macedonia, France, Germany, Greece, Hungary, Iceland, Ireland, Italy, Latvia, Lithuania, Luxembourg, Malta, the Netherlands, Norway, Poland, Portugal, Romania, Slovakia, Slovenia, Spain, Sweden, Switzerland, Turkey and the United Kingdom.

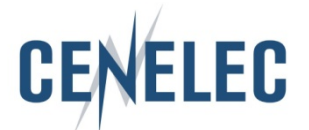

European Committee for Electrotechnical Standardization Comité Européen de Normalisation Electrotechnique Europäisches Komitee für Elektrotechnische Normung

**CEN-CENELEC Management Centre: Avenue Marnix 17, B-1000 Brussels**

© 2016 CENELEC All rights of exploitation in any form and by any means reserved worldwide for CENELEC Members.

## **European foreword**

The text of document 65C/821/FDIS, future edition 2 of IEC 62601, prepared by SC 65C "Industrial networks" of IEC/TC 65 "Industrial process measurement, control and automation" was submitted to the IEC-CENELEC parallel vote and approved by CENELEC as EN 62601:2016.

The following dates are fixed:

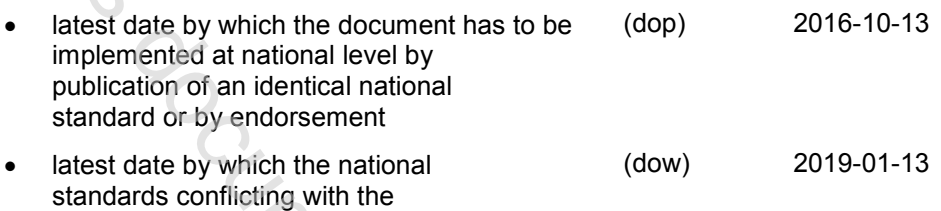

document have to be withdrawn

Attention is drawn to the possibility that some of the elements of this document may be the subject of patent rights. CENELEC [and/or CEN] shall not be held responsible for identifying any or all such patent rights.

## **Endorsement notice**

The text of the International Standard IEC 62601:2015 was approved by CENELEC as a European Standard without any modification.

In the official version, for Bibliography, the following notes have to be added for the standards indicated:

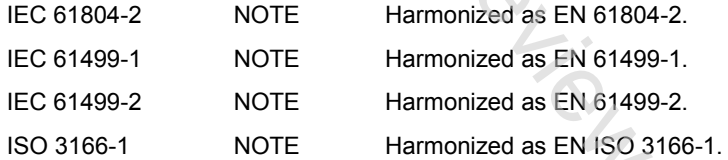

The the United Scales are formulated by CENELEC as EN according the substitute of IECOTCHS The This document is control and another was submitted to the C-CENELEC parallel vole and approved by CENELEC as EN 626012016.<br>The

## **Annex ZA**

(normative)

## **Normative references to international publications with their corresponding European publications**

|                     |            | Normative references to international publications<br>with their corresponding European publications                                                                                                    |               |      |
|---------------------|------------|----------------------------------------------------------------------------------------------------|---------------|------|
|                     |            | The following documents, in whole or in part, are normatively referenced in this document and are<br>indispensable for its application. For dated references, only the edition cited applies. For undated<br>references, the latest edition of the referenced document (including any amendments) applies. |               |      |
| EN/HD applies.      |            | NOTE 1 When an International Publication has been modified by common modifications, indicated by (mod), the relevant                                                                                                    |               |      |
| www.cenelec.eu      |            | NOTE 2 Up-to-date information on the latest versions of the European Standards listed in this annex is available here:                                                                                                    |               |      |
| Publication         | Year       | <u>Title</u>                                                                                                    | EN/HD         | Year |
| <b>ISO/IEC 9899</b> |            | Information technology - Programming<br>languages - C                                                                                                    |               |      |
| ISO 3166-1          |            | Codes for the representation of names<br>of countries and their subdivisions -<br>Part 1: Country codes                                                                                                    | EN ISO 3166-1 |      |
| IEEE 802.15.4       | $2011^{1}$ | IEEE Standard for Local and metropolitan -<br>area networks -<br>Part 15.4: Low-Rate Wireless Personal<br>Area Networks (LR-WPANs)                                                                                                    |               |      |
|                     |            | Lier Coleman                                                                                                    |               |      |
|                     |            |                                                                                                    |               |      |

 $\frac{1}{2}$  $<sup>1</sup>$  Superseded by IEEE 802.15.4-2015.</sup>

## **CONTENTS**

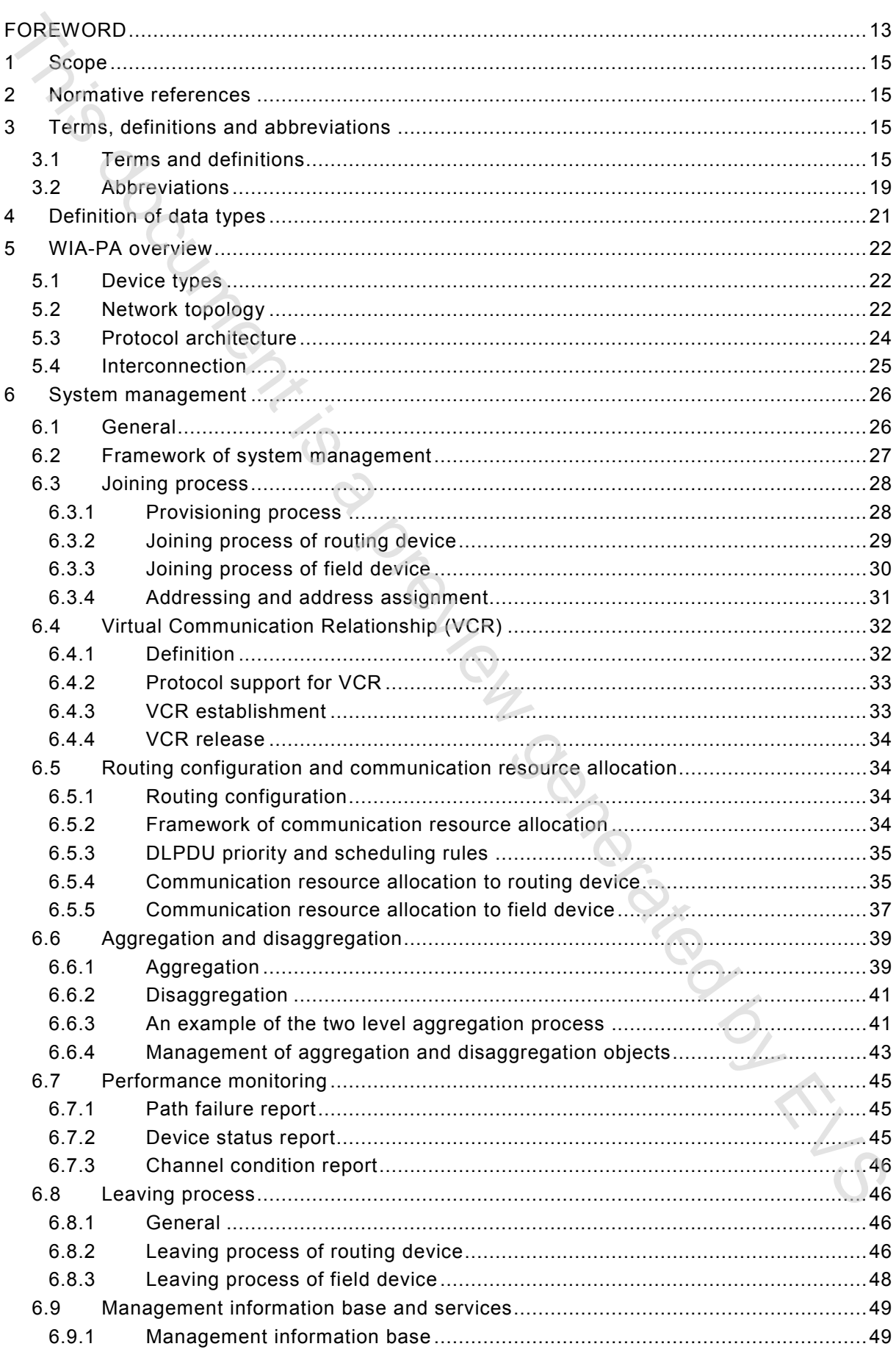

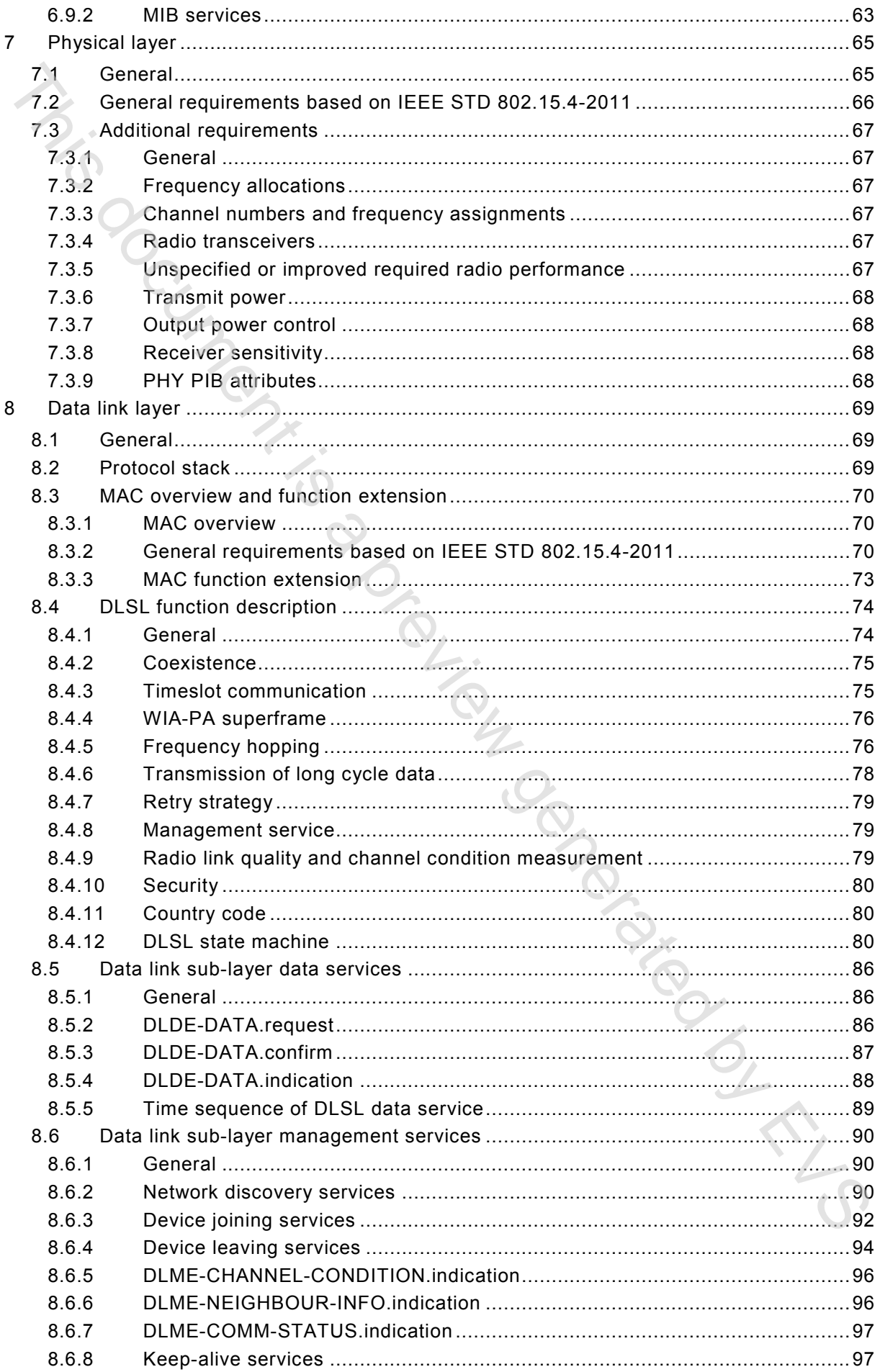

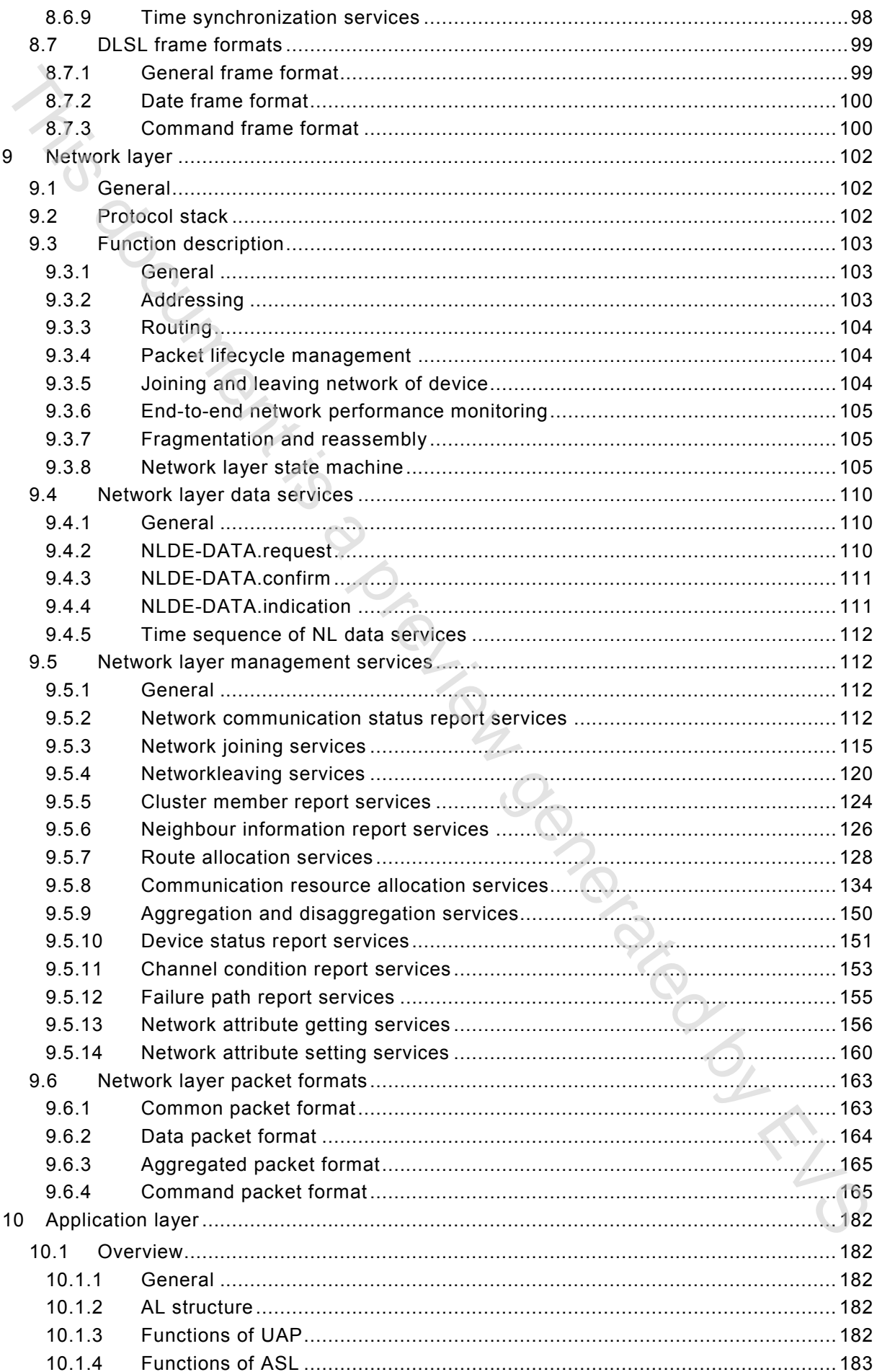

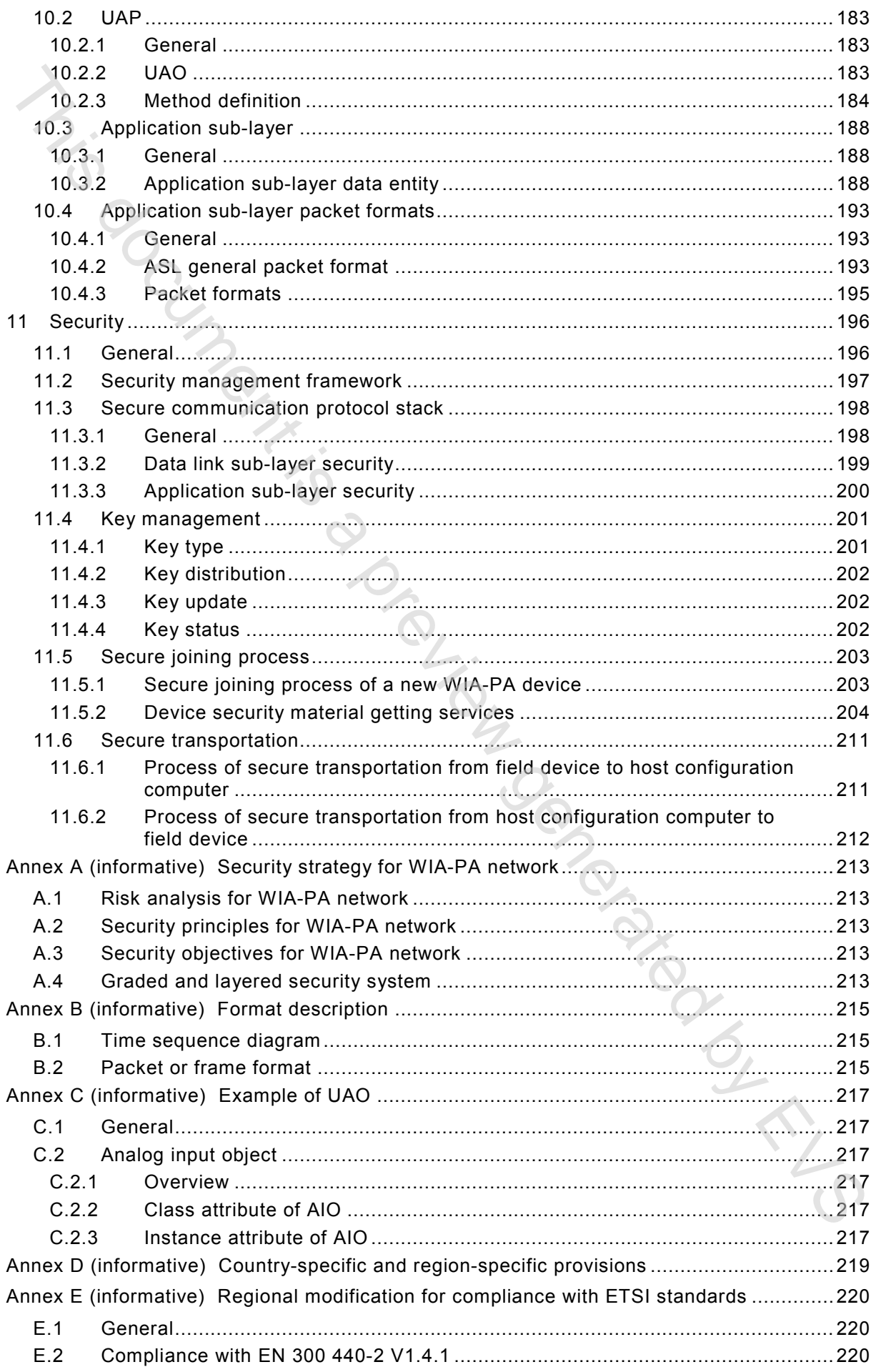

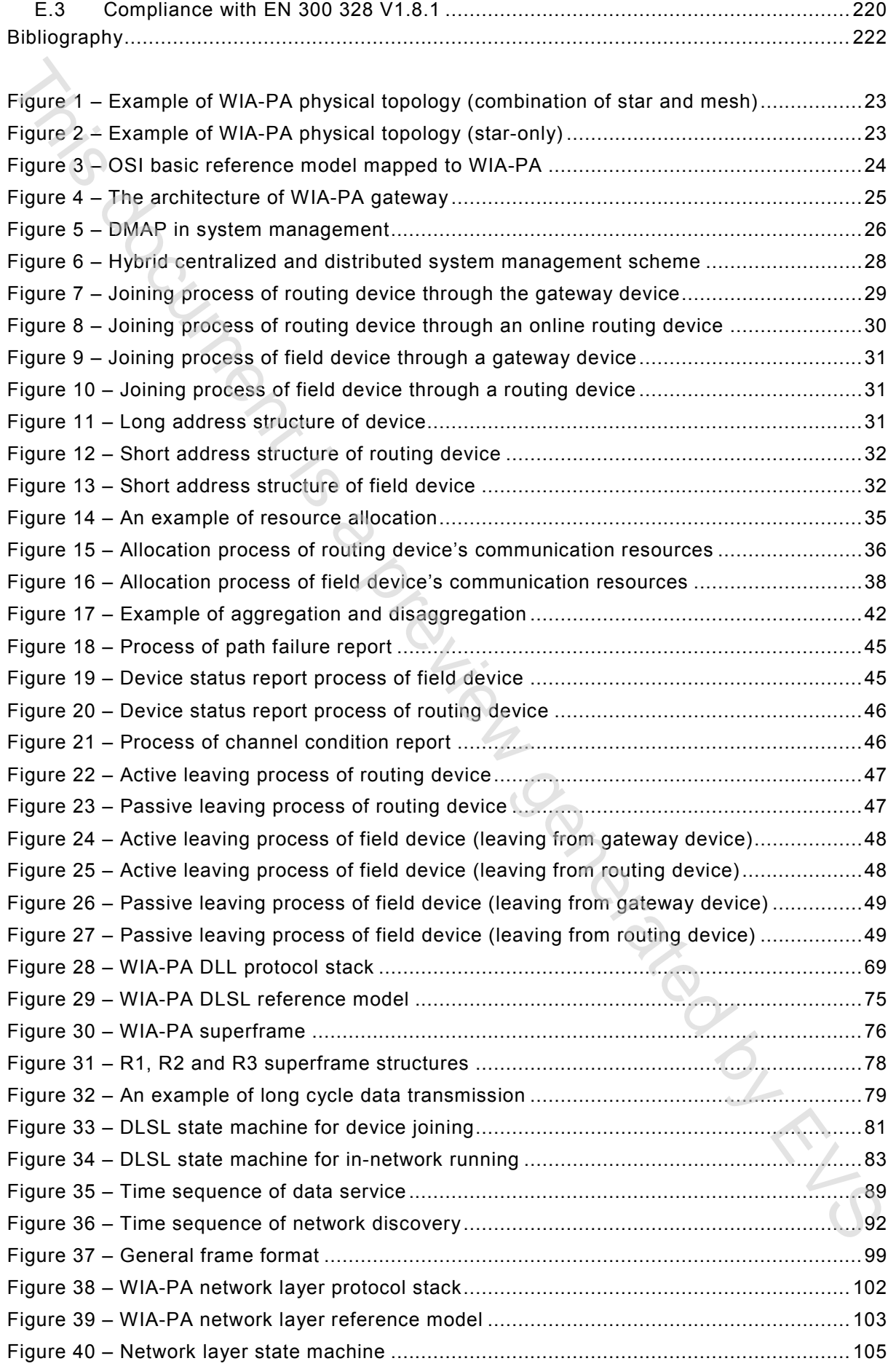

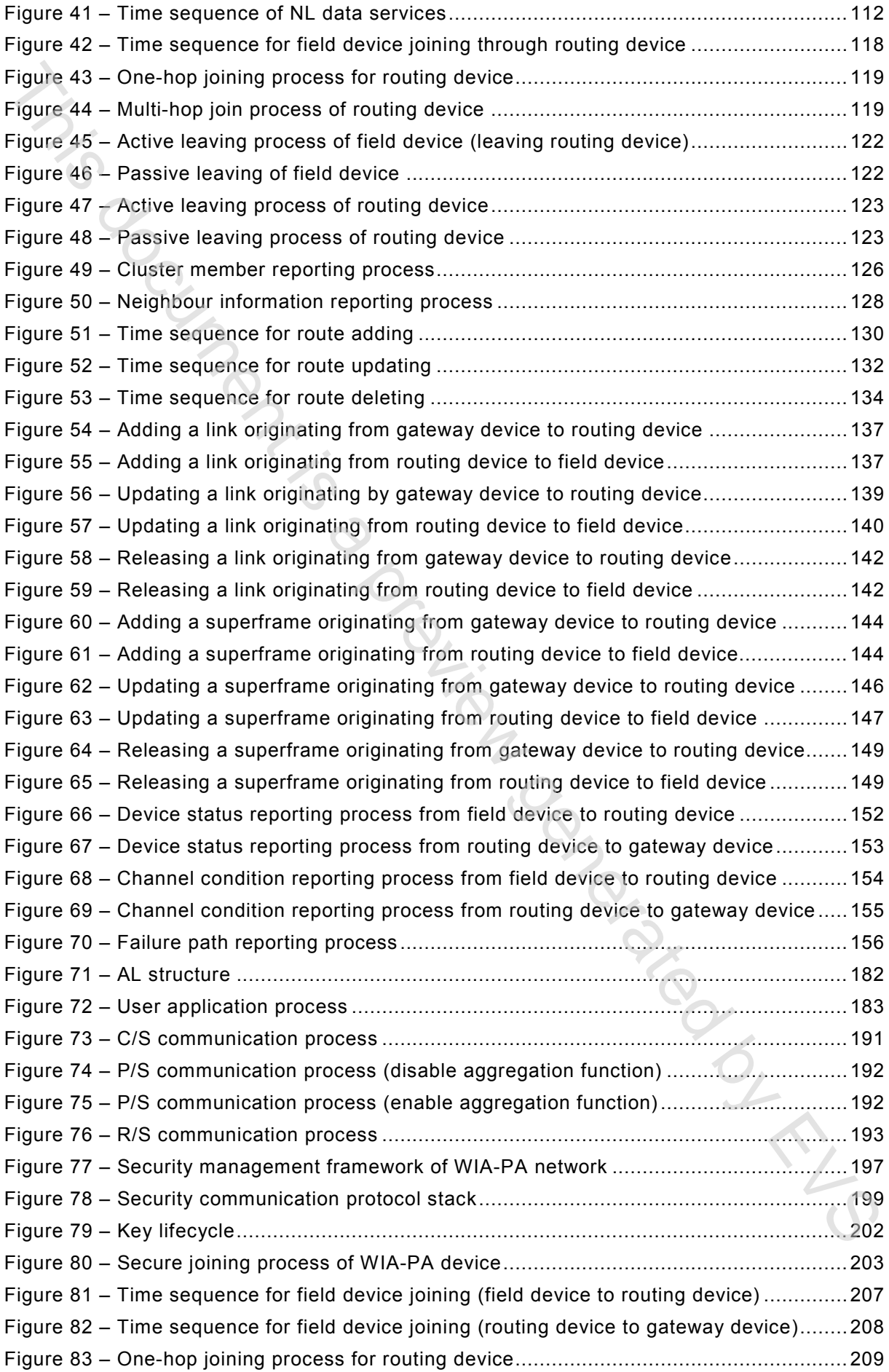

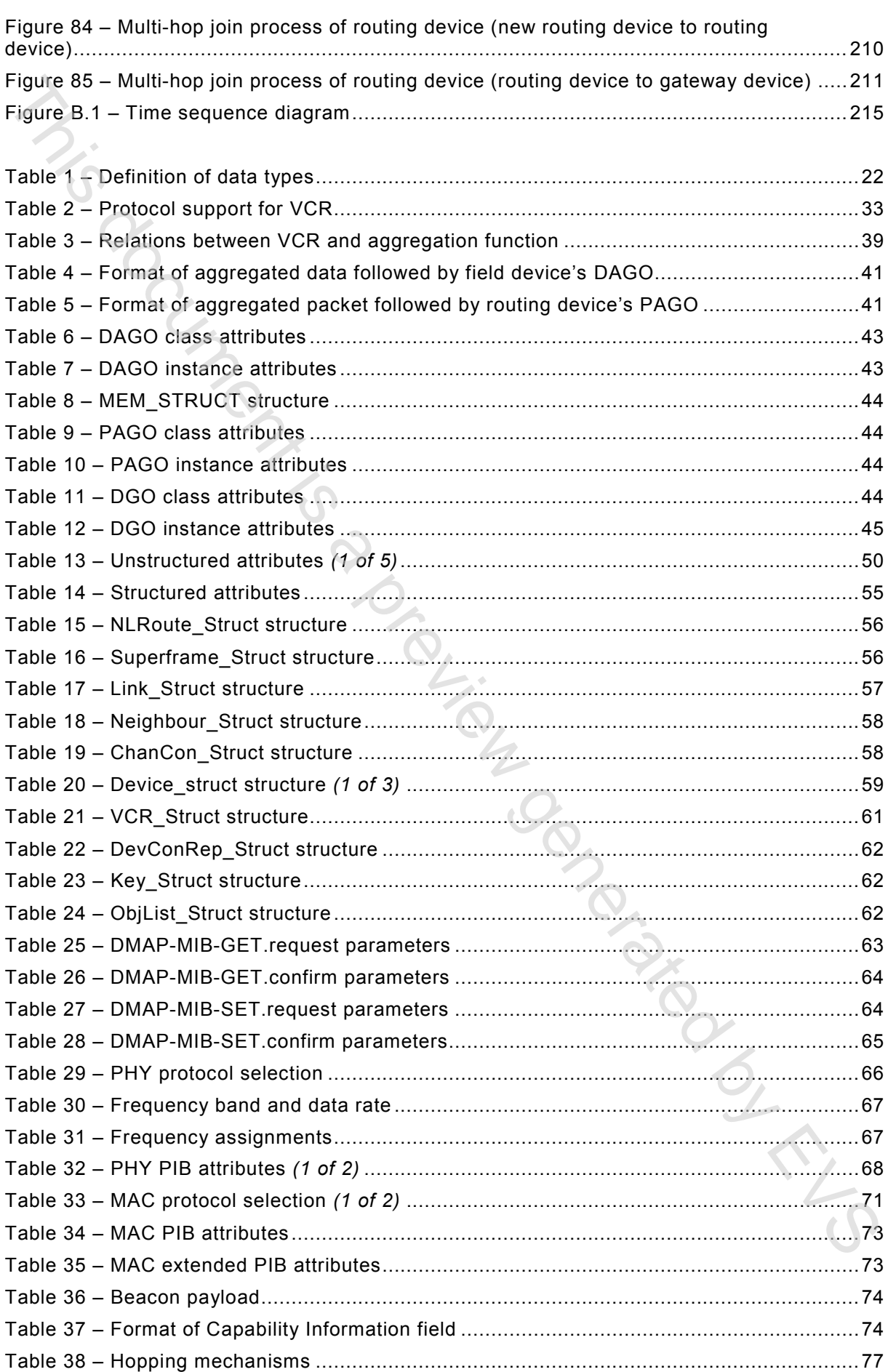

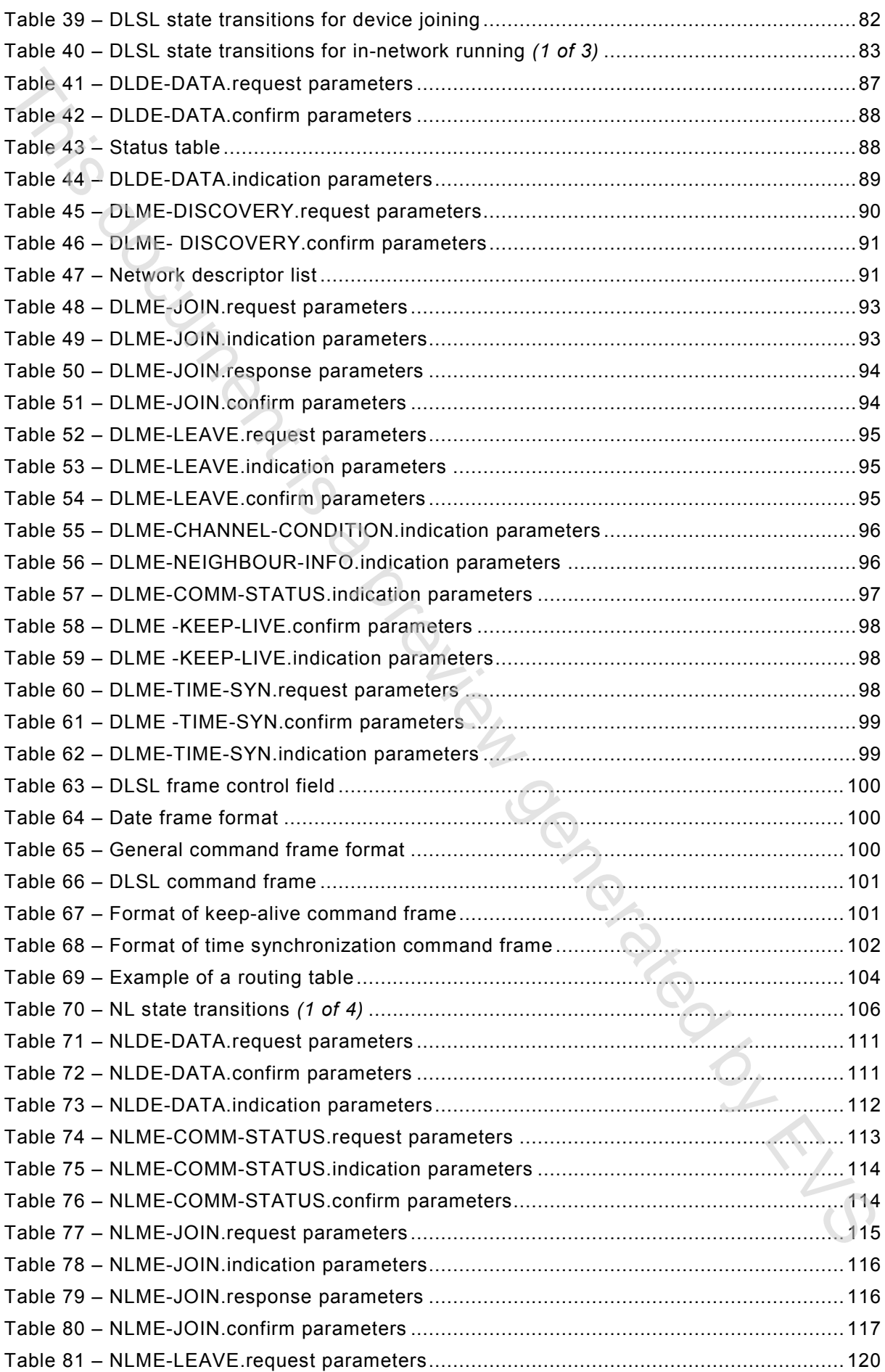

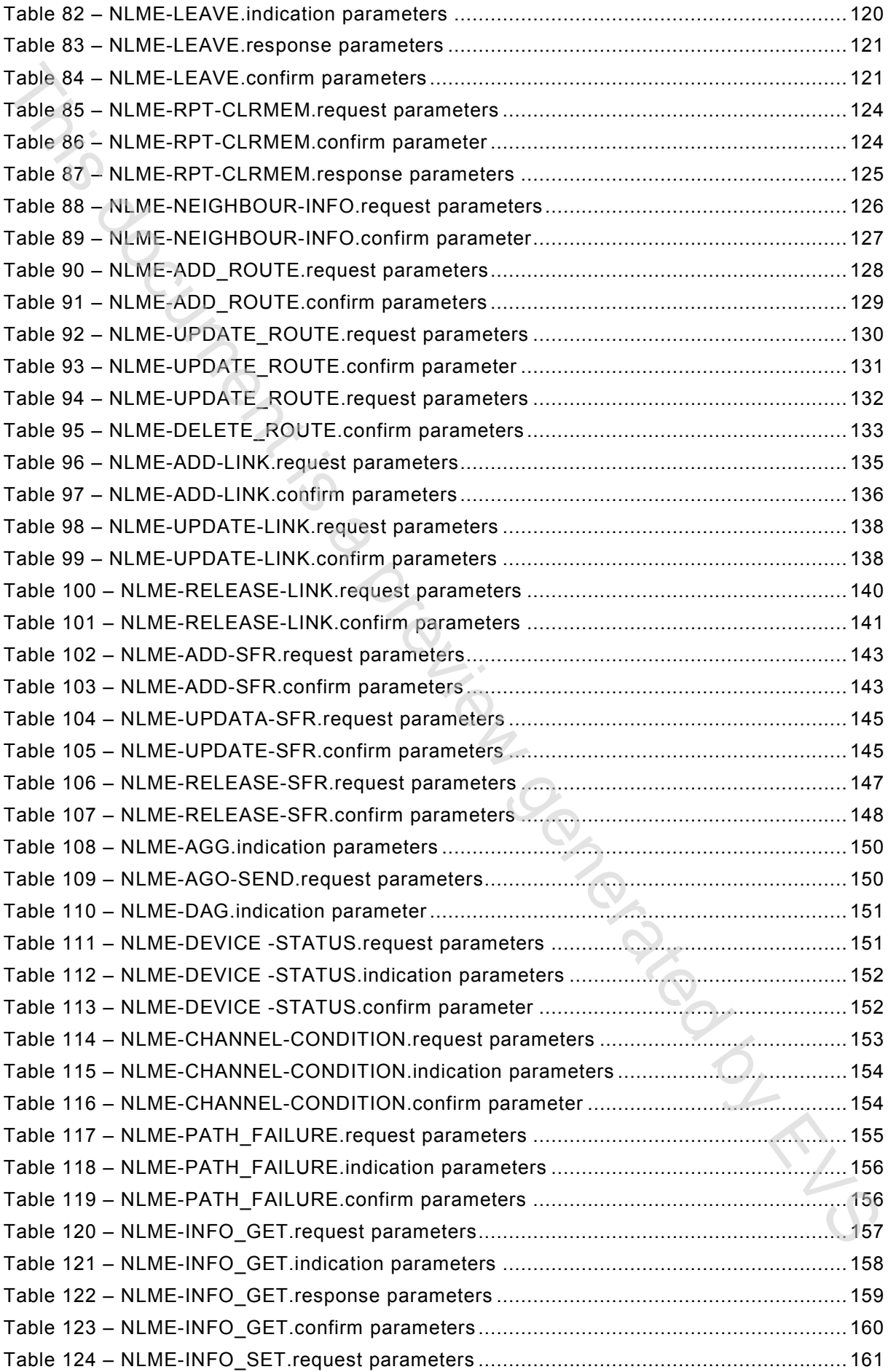

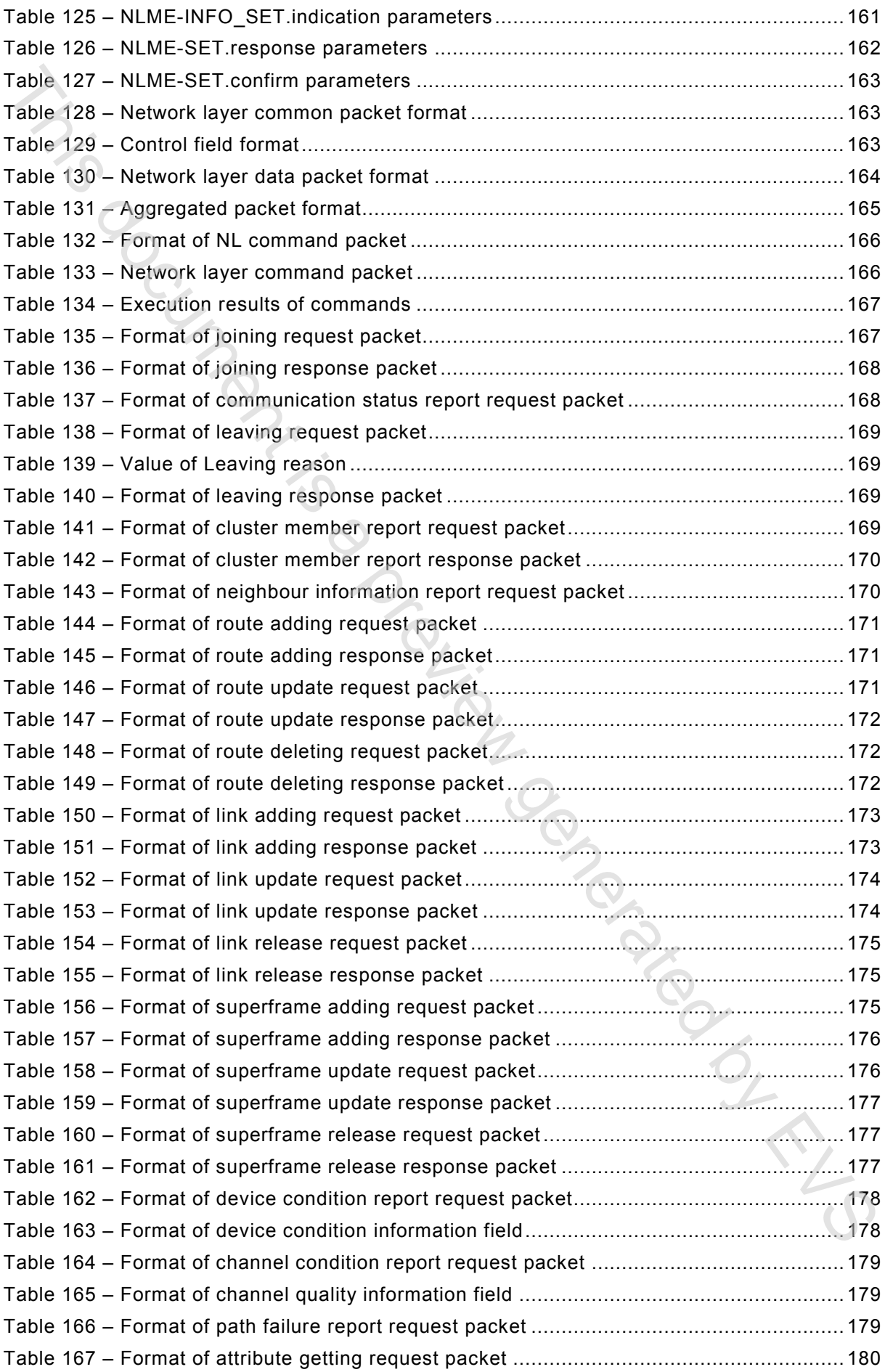

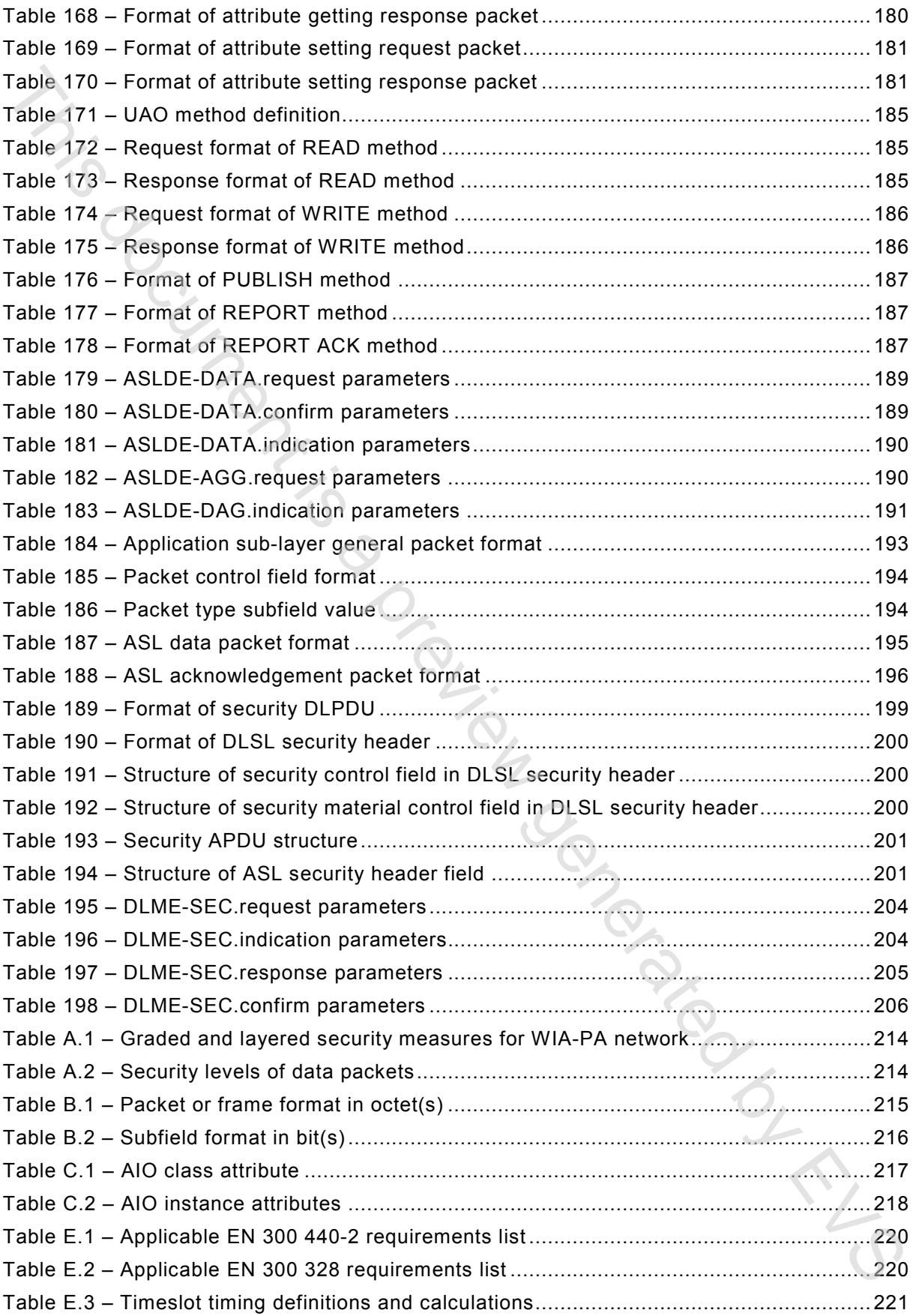